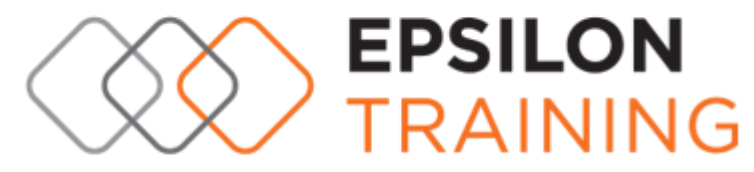

MEMBER OF EPSILONNET GROUP OF COMPANIES

# **«Microsoft PowerPoint»**

# **Διάρκεια Σεμιναρίου: 8 ώρες**

#### **Απευθύνεται:**

- Στελέχη Επιχειρήσεων
- Πωλητές
- Στελέχη Οικονομικών Διευθύνσεων & Λογιστηρίων
- Επιχειρηματίες
- Ελεύθερους Επαγγελματίες
- Σύμβουλοι εξυπηρέτησης πελατών
- Τεχνικούς Διευθυντές (ΙΤ Managers, CTO's)
- Στελέχη Δ/νσης Προμηθειών
- Στελέχη Διαχείρισης Παραγγελιών & Μεταφορών

**Εισηγήτρια:** Βέργη Αφροδίτη | Πιστοποιημένη Εισηγήτρια Microsoft Trainer και Ms Office

specialist.

# ΘΕΜΑΤΟΛΟΓΙΑ

## **Σκοπός Προγράμματος:**

Οι χρήστες που δεν διαθέτουν ιδιαίτερες γνώσεις σχετικές με τις Παρουσιάσεις αλλά και σε εξοικειωμένους χρήστες που θέλουν να βελτιώσουν τις γνώσεις και δεξιότητες τους ώστε να εκμεταλλεύονται αποτελεσματικότερα τις δυνατότητες και τα χαρακτηριστικά της Εφαρμογής Παρουσιάσεων MS PowerPoint.

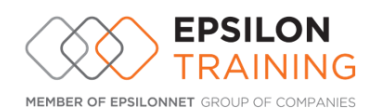

#### **Βασικές λειτουργίες & Περιβάλλον εφαρμογής παρουσιάσεων**

- o Χειρισμός παρουσιάσεων
- o Δημιουργία, άνοιγμα, Κλείσιμο, Αποθήκευση παρουσίασης
- o Αποθήκευση παρουσίασης με διαφορετικό τύπου ή/και σε διαφορετική θέση/ ή/και με διαφορετικό όνομα
- o Εναλλαγή μεταξύ ανοιχτών παρουσιάσεων
- o Δημιουργία νέου προτύπου

# **Περιβάλλον της εφαρμογής παρουσιάσεων**

- o Εμφάνιση και απόκρυψη γραμμών εργαλείων
- o Εναλλαγή μεταξύ των διαθέσιμων προβολών παρουσίασης
- o Ρύθμιση ποσοστού μεγέθυνσης σμίκρυνσης προβολής (Ζουμ)
- o Γνώση του τρόπου ρύθμισης βασικών επιλογών της εφαρμογής: Καθορισμός προεπιλεγμένου φακέλου για άνοιγμα αποθήκευση παρουσιάσεων, όνομα χρήση

## **Βοηθητικές λειτουργίες**

- o Χρήση των διαθέσιμων λειτουργιών βοήθειας της εφαρμογής
- o Εμφάνιση και απόκρυψη των γραμμών εργαλείων
- o Χρήση της αναίρεσης και της επαναφοράς
- o Ορθογραφικός έλεγχος του κειμένου

## **Σχεδίαση παρουσίασης**

- o Πρότυπα σχεδίασης και Υπόδειγμα διαφανειών
- o Εφαρμογή προτύπου σχεδίασης σε μια παρουσίαση
- o Εισαγωγή, απαλοιφή εικόνας, έτοιμων γραφικών, αντικειμένου σχεδίασης στο υπόδειγμα διαφανειών
- o Προσθήκη κειμένου, αρίθμησης, ημερομηνίας υποσέλιδου διαφανειών
- o Εμφάνιση, απόκρυψη διαφανειών παρουσίασης
- o Εισαγωγή διαφανειών από άλλη παρουσίαση
- o Εισαγωγή αρχείου επεξεργασίας κειμένου σε μία παρουσίαση
- o Ρύθμιση του φόντου των διαφανειών χρησιμοποιώντας προχωρημένες τεχνικές (διαβάθμιση, υφή, μοτίβο, εφέ γεμίσματος)

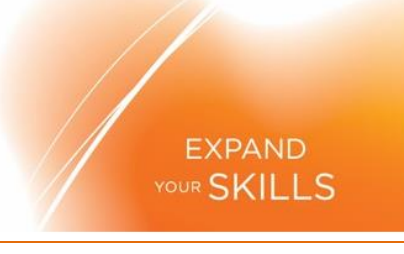

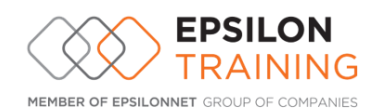

#### **Επεξεργασία κειμένου, Εικόνων και Αντικειμένων**

- o Επεξεργασία Μορφοποίηση κειμένου
- o Εισαγωγή κειμένου σε διαφάνεια, σε σημειώσεις ομιλητή
- o Διόρθωση, απαλοιφή κειμένου
- o Αυτόματη εναλλαγή πεζών κεφαλαίων σε κείμενο
- o Τροποποίηση στυλ κουκκίδων, αρίθμησης λίστας
- o Ρύθμιση αποστάσεων γραμμών σε λίστα κειμένου με αρίθμηση ή κουκκίδες
- o Εισαγωγή εικόνας από αρχείο, έτοιμου γραφικού από τη συλλογή της εφαρμογής στη διαφάνεια
- o Αλλαγή μεγέθους εικόνων, γραφικών
- o Σχεδίαση αντικειμένων από τα διαθέσιμα εργαλεία της εφαρμογής (Γραμμές, βέλη, ορθογώνια, κύκλοι, ελλείψεις, πλαίσια κειμένου κλπ)
- o Μορφοποίηση αντικειμένων σχεδίασης: χρώμα γεμίσματος, χρώμα, πάχος και στυλ περιγράμματος, εφαρμογή σκίασης
- o Περιστροφή, αναστροφή αντικειμένων σχεδίασης

#### **Προβολή παρουσίασης και εκτυπώσεις**

- o Επαύξηση παρουσίασης
- o Εφαρμογή εφέ κίνησης σε κείμενο, εικόνες απ' τα διαθέσιμα της εφαρμογής
- o Προσθήκη εφέ εναλλαγής μεταξύ των διαφανειών της παρουσίασης

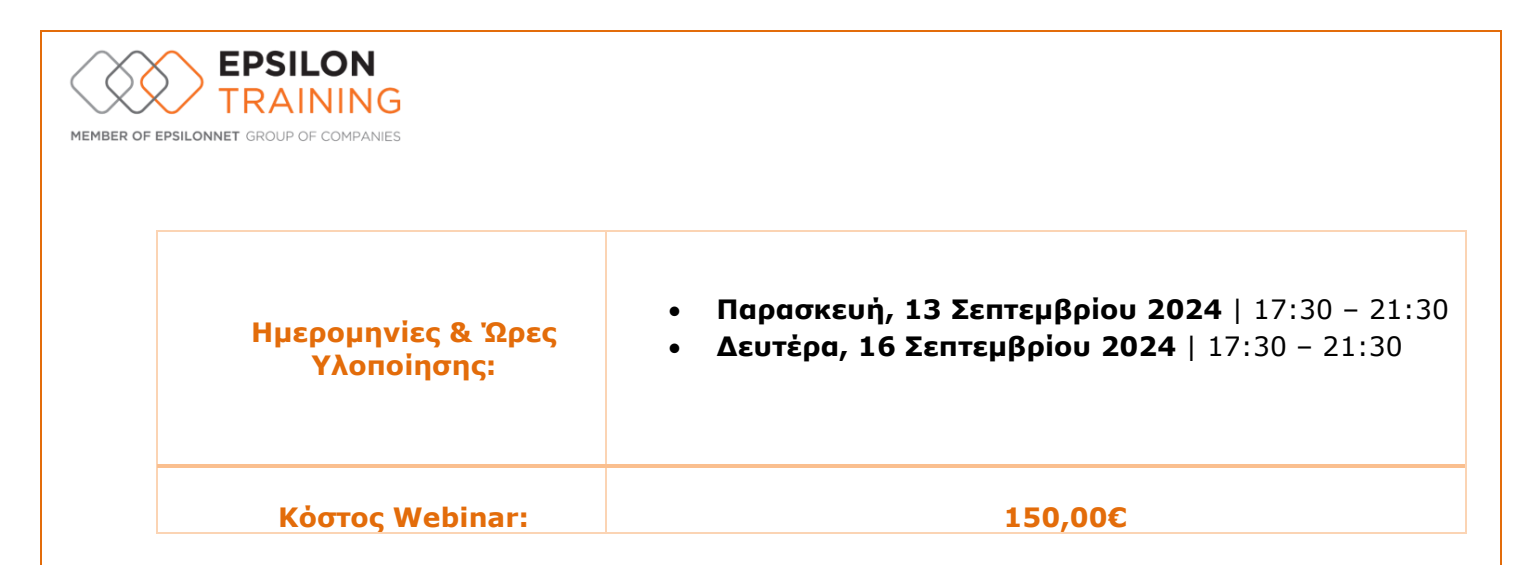

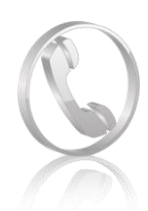

**Epsilon Net A.E με αριθμό Γ.Ε.ΜΗ. 38383705000 Πληροφορίες – Εγγραφές:** 211 500 7000 & 231 098 1700 **Ε mail:** [info@epsilontraining.gr](mailto:info@epsilontraining.gr)

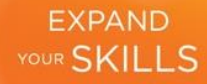